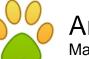

Article Side Make Things Possible with Configurar Mikrotik Wireless by <u>Rakib Raihan</u>

Article published on June 16th 2012 | Computer

Configurar Mikrotik wireless is a system that is sold online which will help you to easily grow your business manifold in a space of few days and you will be amazed by the good business that you make within a very short period of time of using the product. This online product is only available through the manufacturerâ€<sup>™</sup>s official website and if there are other sites who are promising you configurar mikrotik wireless for cheap rates, then beware of falling into the death trap that they have laid. The configurar mikrotik wireless website and the manual promises that you will be able to double your business knowledge in the space of five days. Use onfigurar mikrotik wireless tool to instantly double the productivity of your ISP and there is enough guidance that the course kit provides you that will help you make use of this tool to good effect.

Your ISP business will never be the same again anymore. You will see huge strides in your IPS business once you have got your hands on configurar mikrotik wireless tool .The first module of the course will teach you with the concepts of perfectly assembling your own ISP business in a matter of an hour and that too at the comforts of your home. The tool teaches you the importance of using the appropriate equipment and perfect expertise guidance that will help you to double the productivity of your ISP very soon. The second module is a very important module that will provide you with the details on how to set up the server. You will also be highlighted on the concepts and tactics used by large business groups as well as profit making entrepreneurs that offers them the opportunity to earn millions of dollars every day. You will be provided with adequate knowledge of how to control the bandwidth allocation for your clients as well as the IP address and Macbandwidth that you will assign to ever user or to a user group.

Configurar mikrotik wireless also provides you with tutorials on how to allot the rate of descent and climb and also the limit of the total bytes that you need to use. You also need to know that you have got to restrict the use of ever P2P program as well as ARES in order to not harm the network. You will be able to use firewall to protect your network from viruses, other attacks and so on. There are a host of other features that you can use to make the configurar mikrotik wireless work effectively for your ISP business. Configurar Mikrotik Wireless is a convenient to use guidebook including stepwise pictures, plots and schematic drawings that shows you how everything is executed. There are so many products like Configurar Mikrotik Wireless in the market nowadays, but none is as effective as this product. This product is a Clickbank product, so if you've bought Configurar Mikrotik Wireless and decided that you're dejected with what you have got, for whatever reason, then you will be able to bespeak a no-questions asked repayment from Clickbank for the first sixty days.

Article Source:

http://www.articleside.com/computer-articles/make-things-possible-with-configurar-mikrotikwireless.htm - Article Side

## Rakib Raihan - About Author:

This product is a Clickbank product, so if you've bought a <u>configurar mikrotik wireless</u> and decided that you're dejected with what you have got, for whatever reason, then you will be able to bespeak a no-questions asked repayment from Clickbank for the first sixty days.

## Article Keywords: configurar mikrotik wireless,about configurar mikrotik wireless

You can find more free articles on Article Side. Sign up today and share your knowledge to the community! It is completely FREE!